5 Notifications

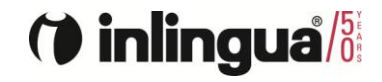

### (\*) inlingua<sup>/55</sup>

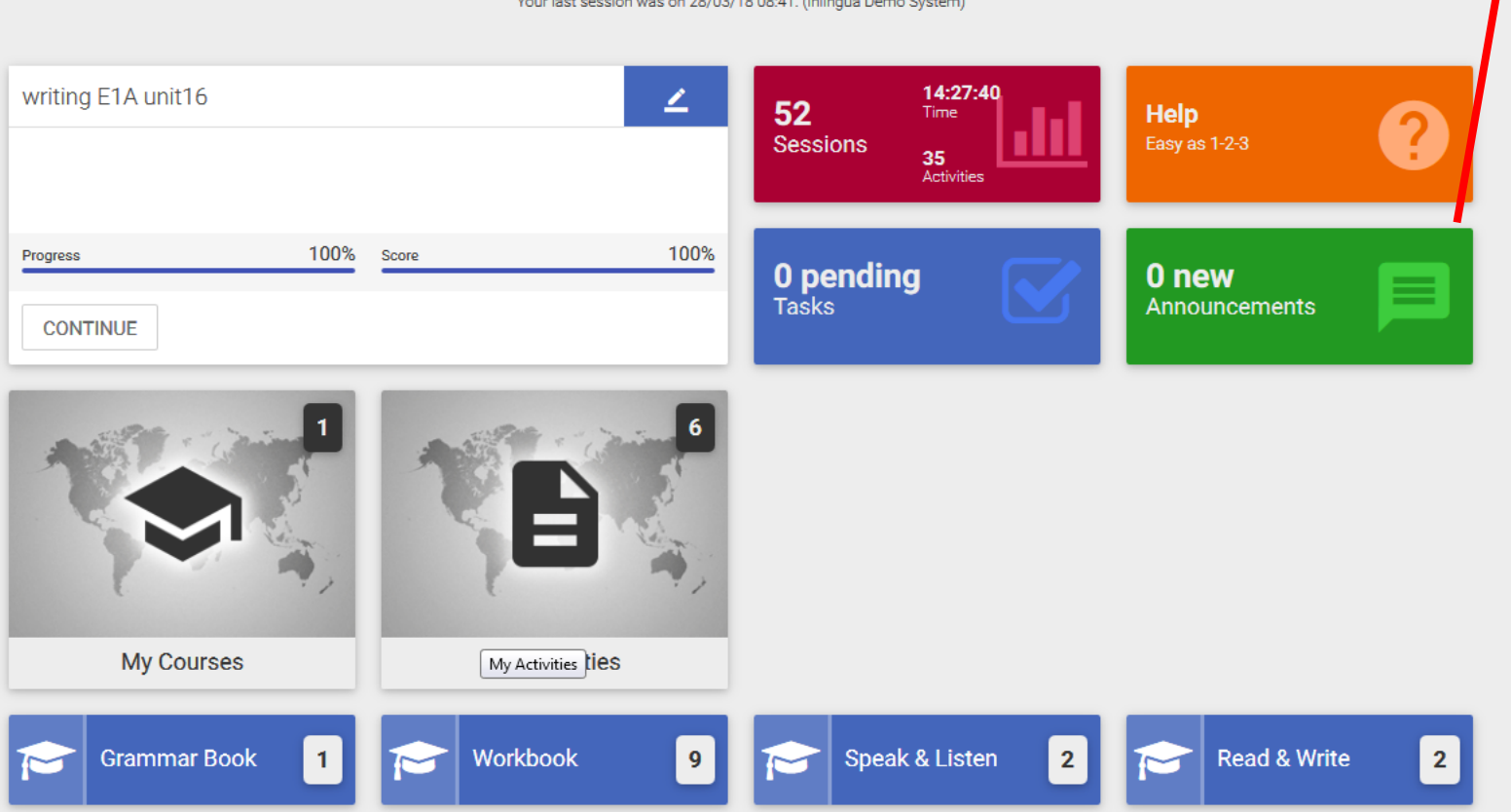

Welcome back Kevin Barker. Your last session was on 28/03/18 08:41. (inlingua Derno System)  $\blacktriangleright$ 

 $\blacktriangle$ 

 $\langle \mathbf{k} \rangle$ 

 $\underline{\mathbf{A}}$ 

 $\overline{\mathbf{v}}$ 

 $\mathcal{C}$ 

0

 $\boldsymbol{\omega}$ 

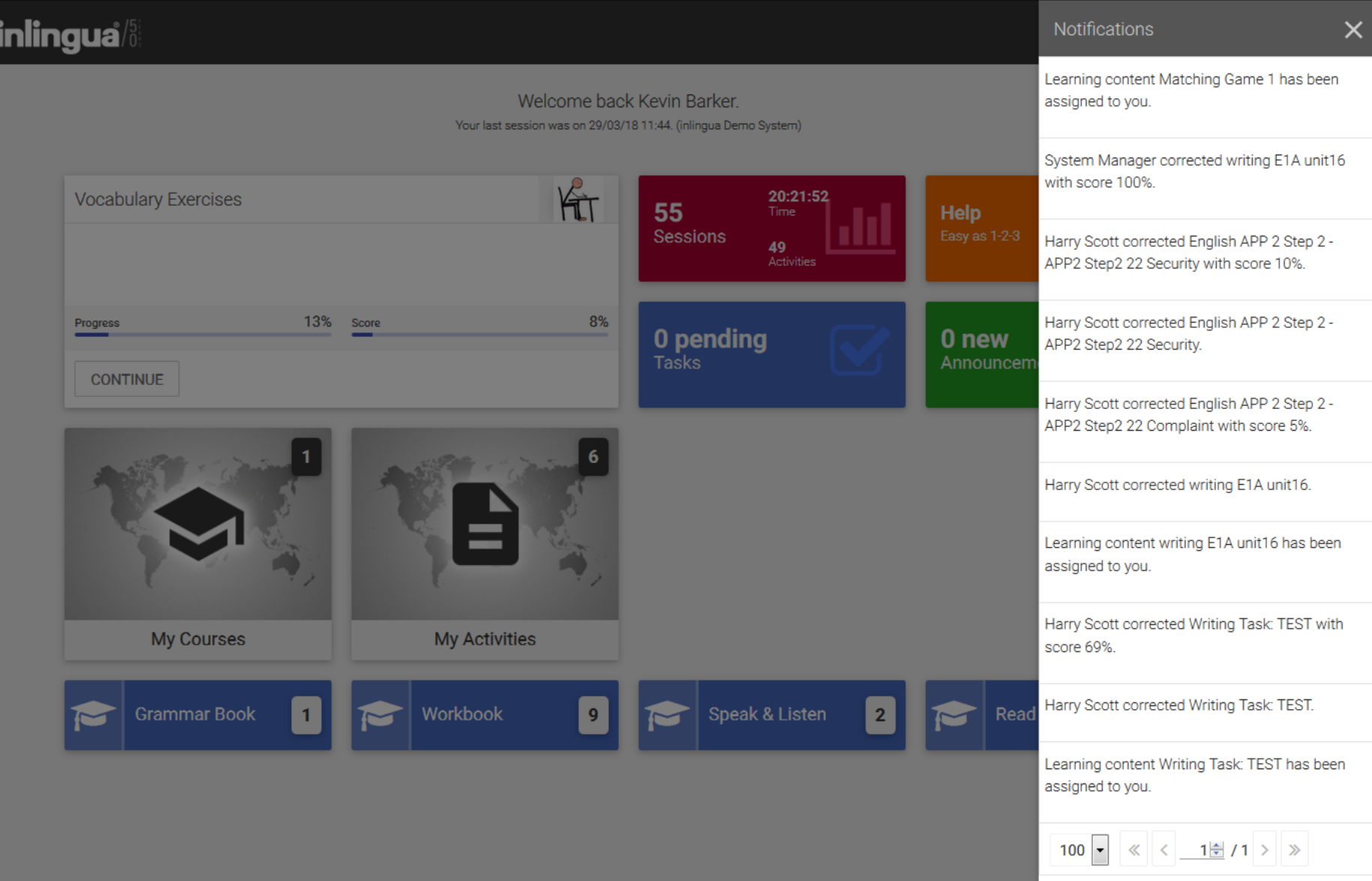

 $\bullet$ 

6 Mail

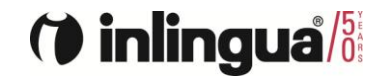

### (\*) inlingua<sup>/55</sup>

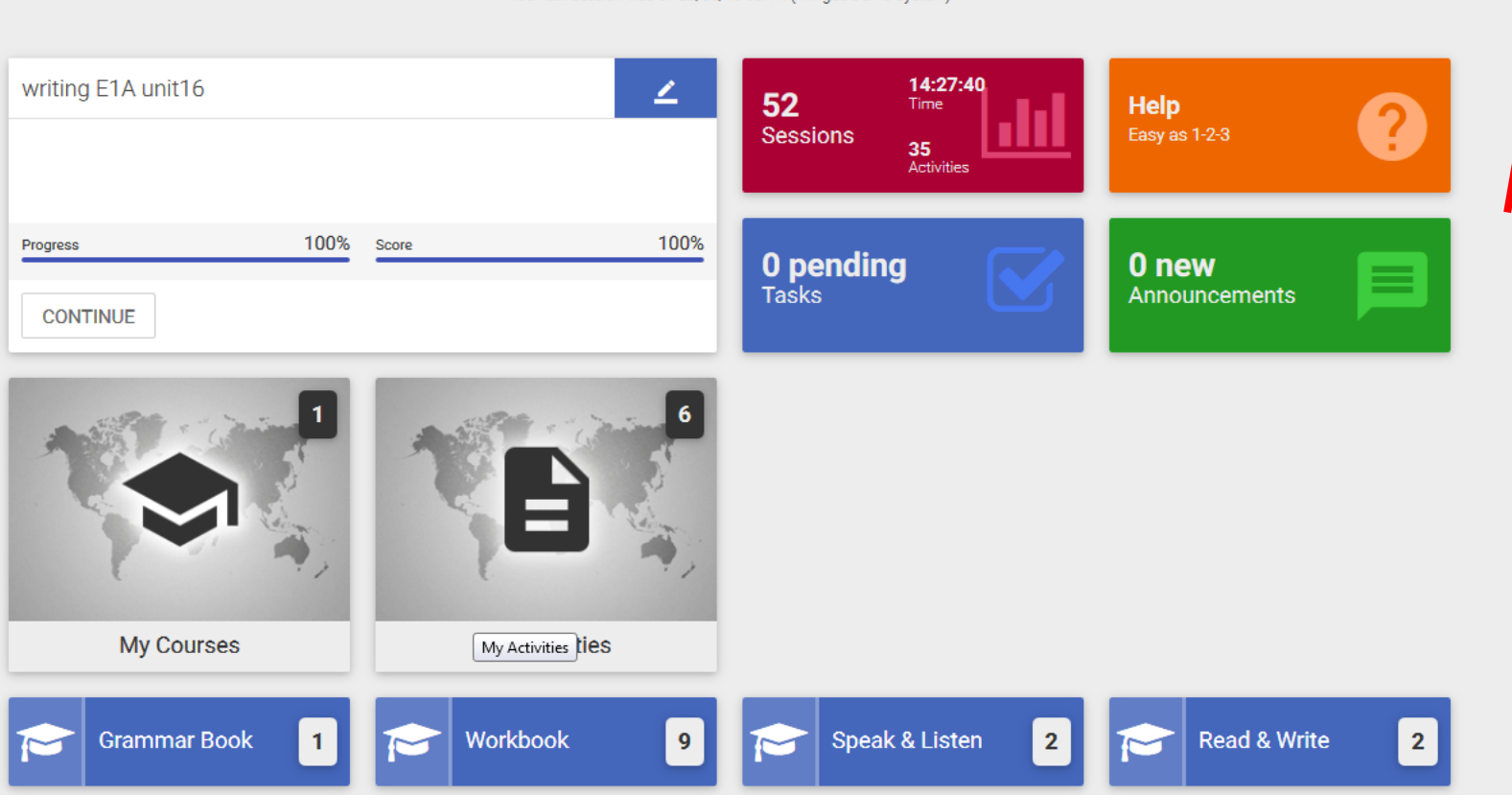

Welcome back Kevin Barker. Your last session was on 28/03/18 08:41. (inlingua Derno System)  $\spadesuit$ 

 $\blacktriangleright$ 

 $\langle \mathbf{K} \rangle$ 

 $\underline{\mathbf{A}}$ 

 $\overline{\mathbf{v}}$ 

 $\delta$ 

0

 $\boldsymbol{\omega}$ 

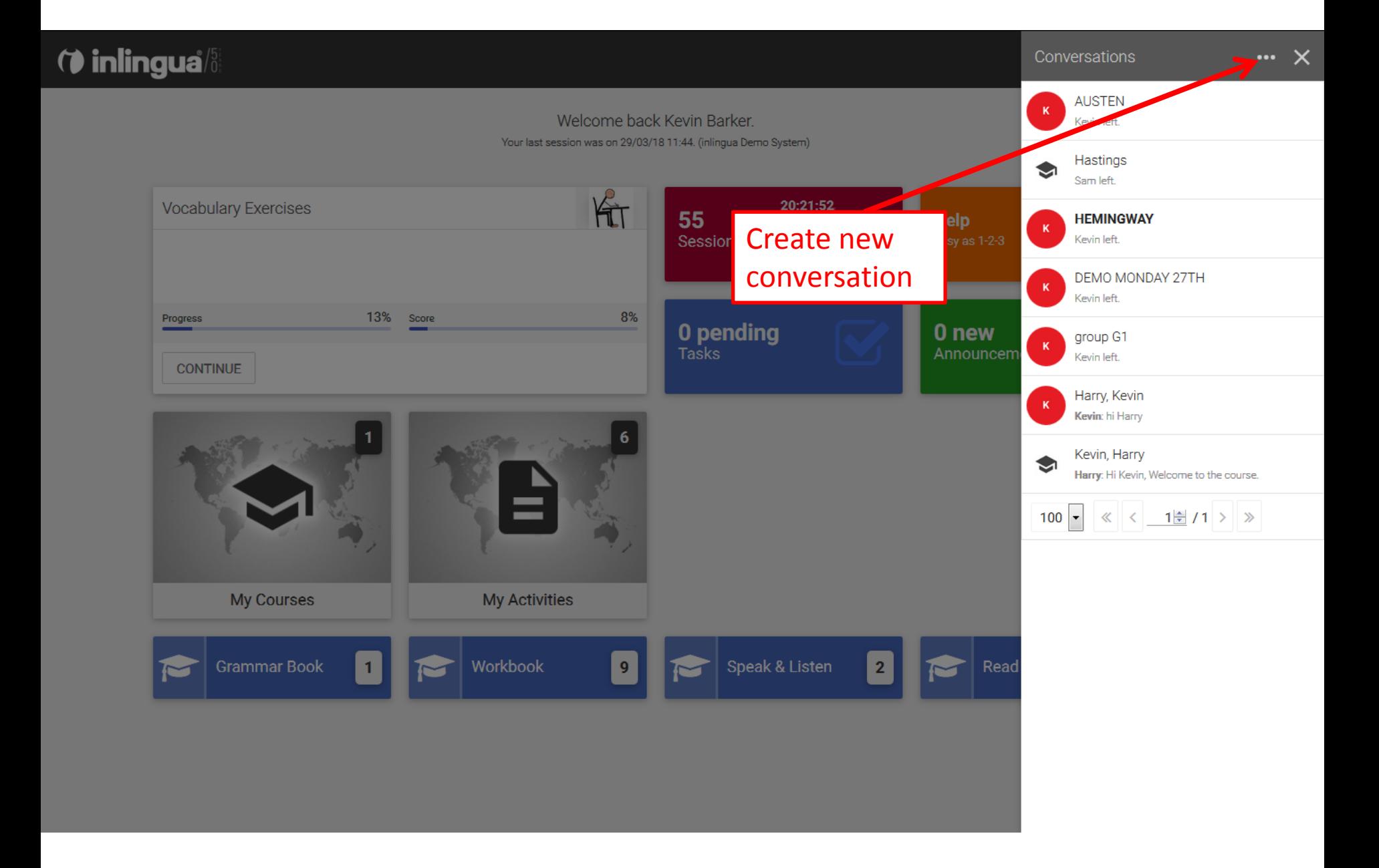

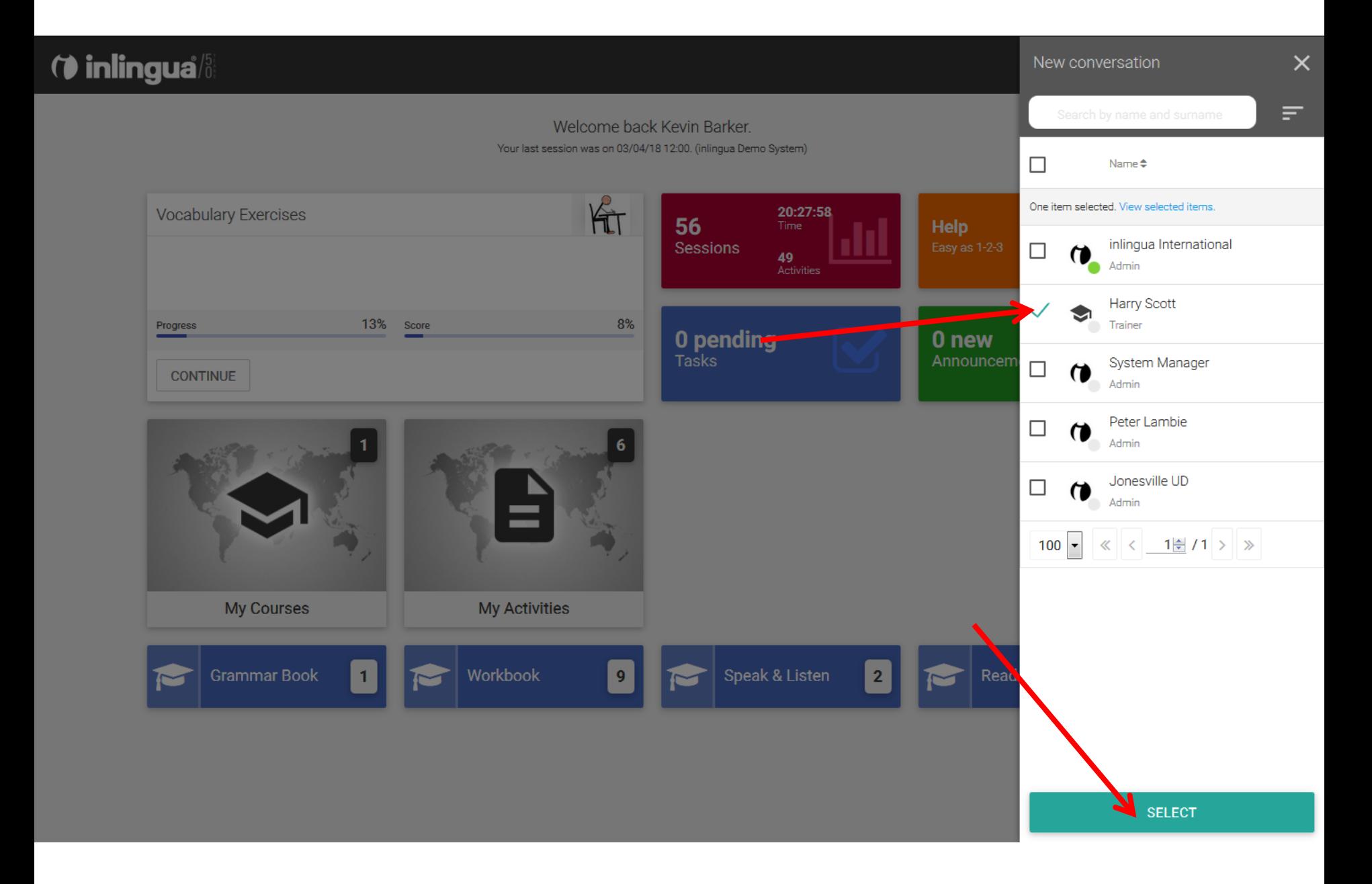

(\* inlingua<sup>/51</sup> New conversation 03/04/2018 Welcome back Kevin Barker. Your last session was on 03/04/18 12:00. (inlingua Demo System) Write something KET **Vocabulary Exercises**  $20:27:58$ <br>Time 56 **Help** Sessions ш 49<br>Activities Progress  $13\%$  Score 8% 0 pending 0 new Tasks **CONTINUE My Courses My Activities** Speak & Listen Read  $9$  $2<sup>2</sup>$ ╰╴

 $\blacktriangleright$ 

 $\times$ 

*O* inlingua<sup>/51</sup> New conversation 03/04/2018 Welcome back Kevin Barker. Your last session was on 03/04/18 12:00. (inlingua Demo System) Write something KET  $20:39:00$ <br>Time **Vocabulary Exercises** 56 **Help** Sessions 49<br>Activities 13% Score 8% Progress **O pending**  $0$  new **CONTINUE My Courses My Activities** Speak & Listen Read  $9$  $\overline{2}$ ╰ Hello again Harry.

 $\times$ 

(**b** inlingua<sup>/5</sup> Harry, Kevin  $\cdots \times$ 03/04/2018 Welcome back Kevin Barker. Your last session was on 03/04/18 12:00. (inlingua Demo System) Kevin Barker created a conversation. Kit  $20:39:00$ <br>Time **Vocabulary Exercises** 56 **Help** 03/04/18 13:42 Sessions 49<br>Activities Kevin Barker Hello again Harry. 8% 13% Score Progress 0 pending 0 new Tasks **CONTINUE My Activities My Courses** Workbook Speak & Listen  $\vert$  2  $9$  $\mathbf{1}$  $\overline{\mathbf{M}}$  $\overline{\phantom{0}}$  $\sim$  $\sim$ 

 $\rightarrow$ 

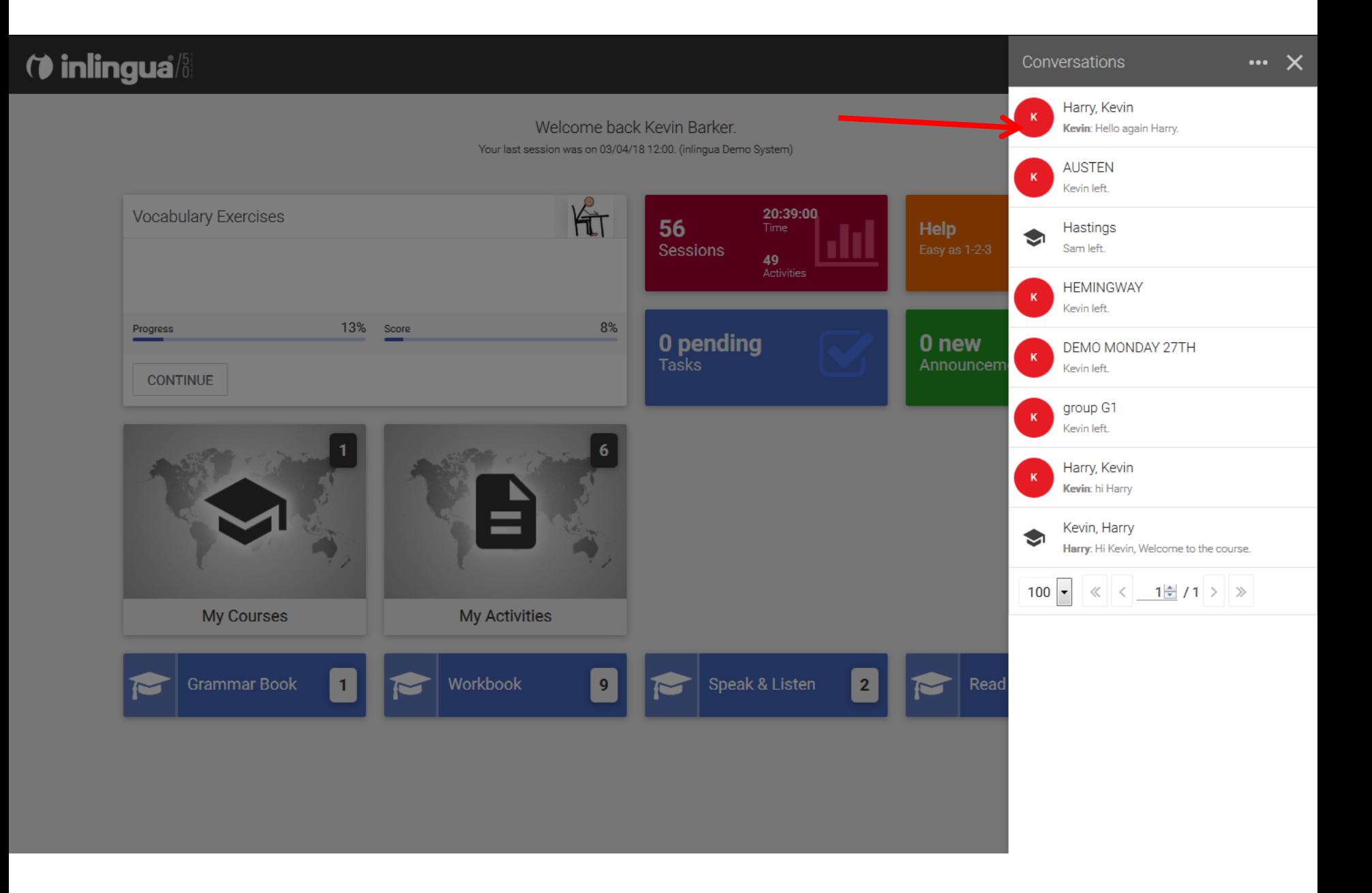

*O* inlingua<sup>/5</sup> Harry, Kevin  $\pi^*$   $\times$ 03/04 2018 Welcome back Kevin Barker. Your last session was on 03/04/18 12:00. (inlingua Demo System) Barker created a conversation. Key Kit 20:39:00 **Vocabulary Exercises** 56 Help 03/04/18 13:42 Sessic More info.  $\mathbf{K}$ **Kevin Barker** Hello again Harry. About the conversation8%  $13\%$  Score Progress  $0<sub>pe</sub>$ 0 new Announcem **CONTINUE My Courses My Activities** Speak & Listen Workbook Read  $9$  $\mathbf{2}$ 

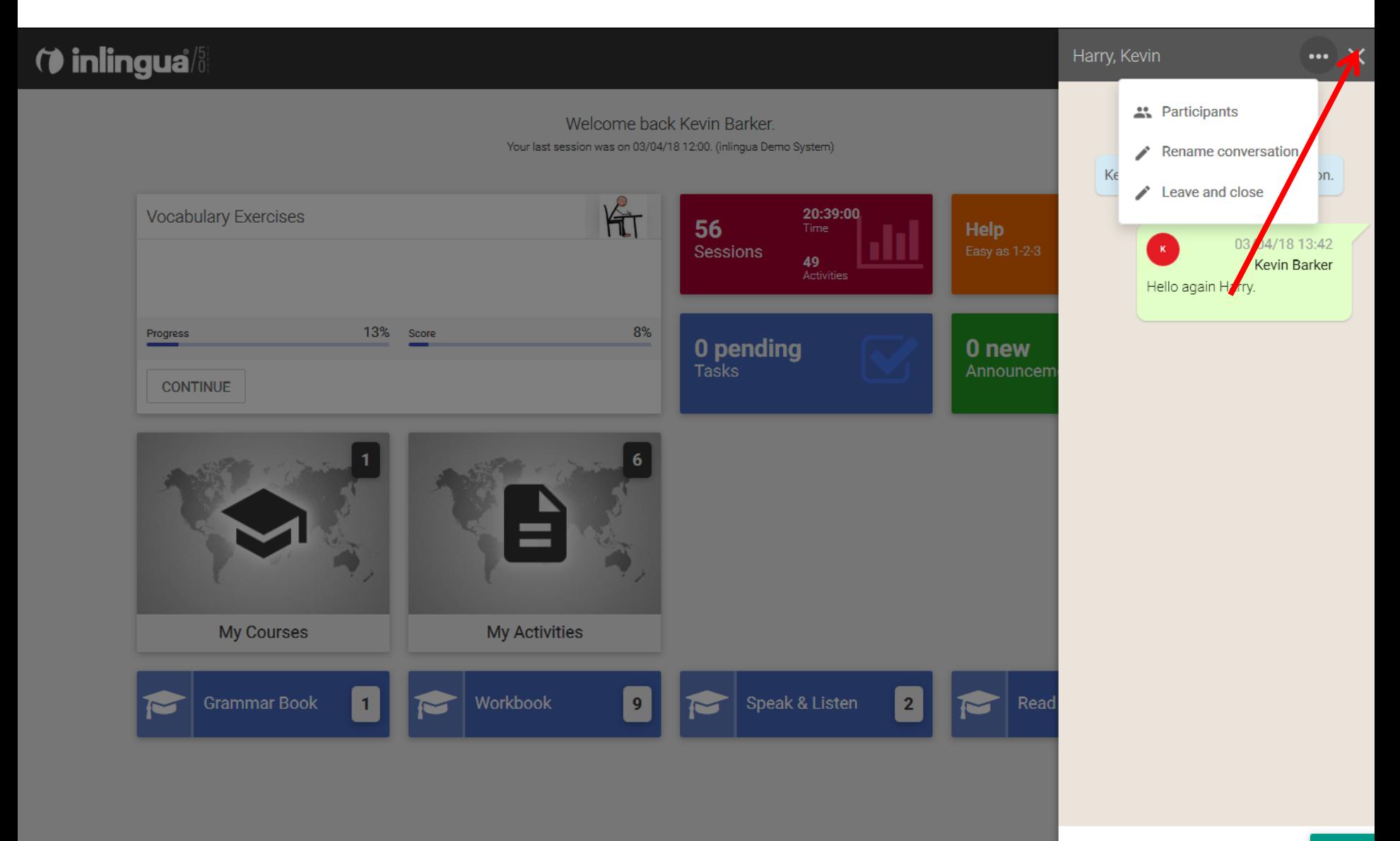

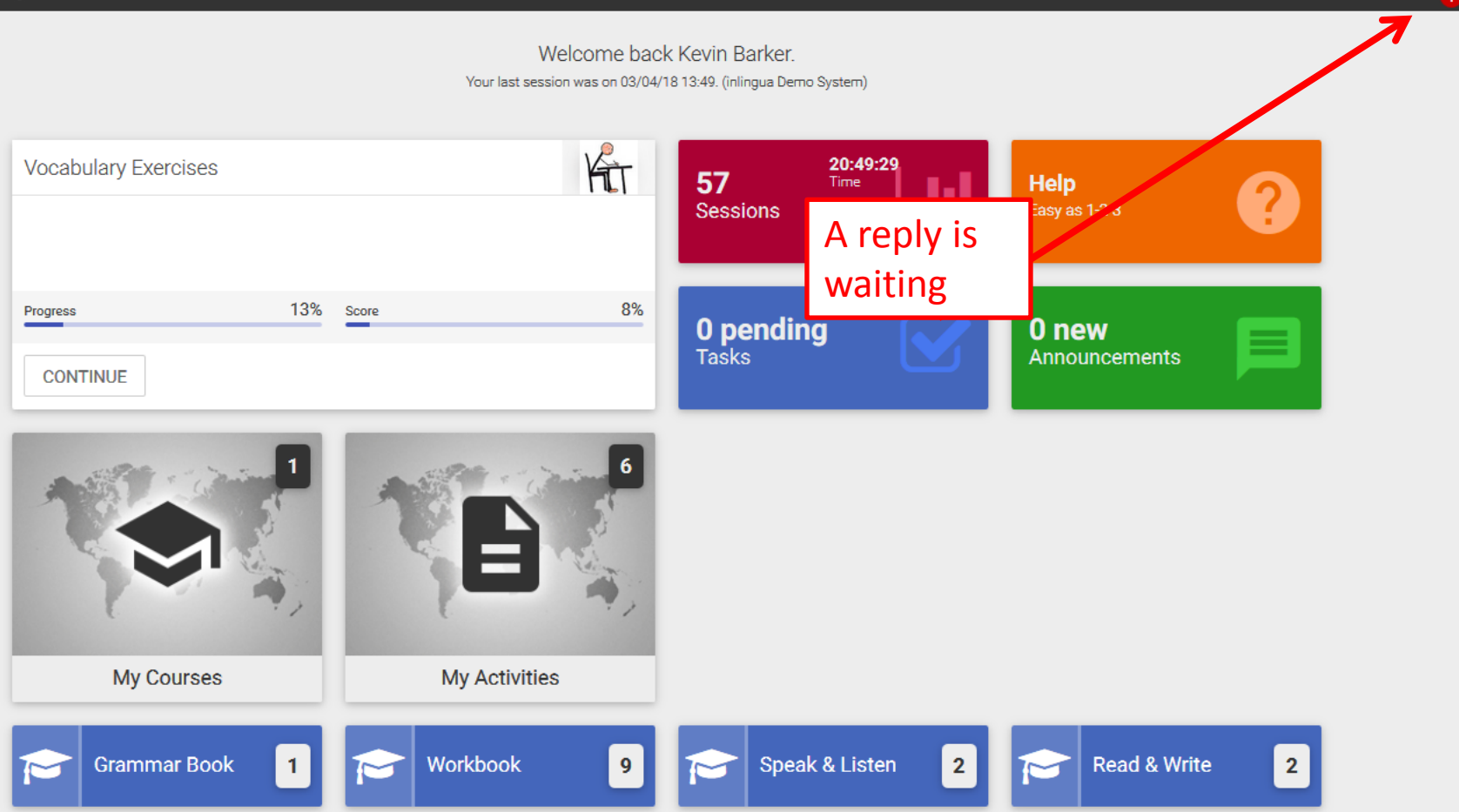

 $\Delta$ 

 $\sum_{i=1}^n$ 

 $\mathcal{S}$ 

0

 $\boldsymbol{\omega}$ 

♠

7 User data

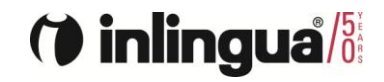

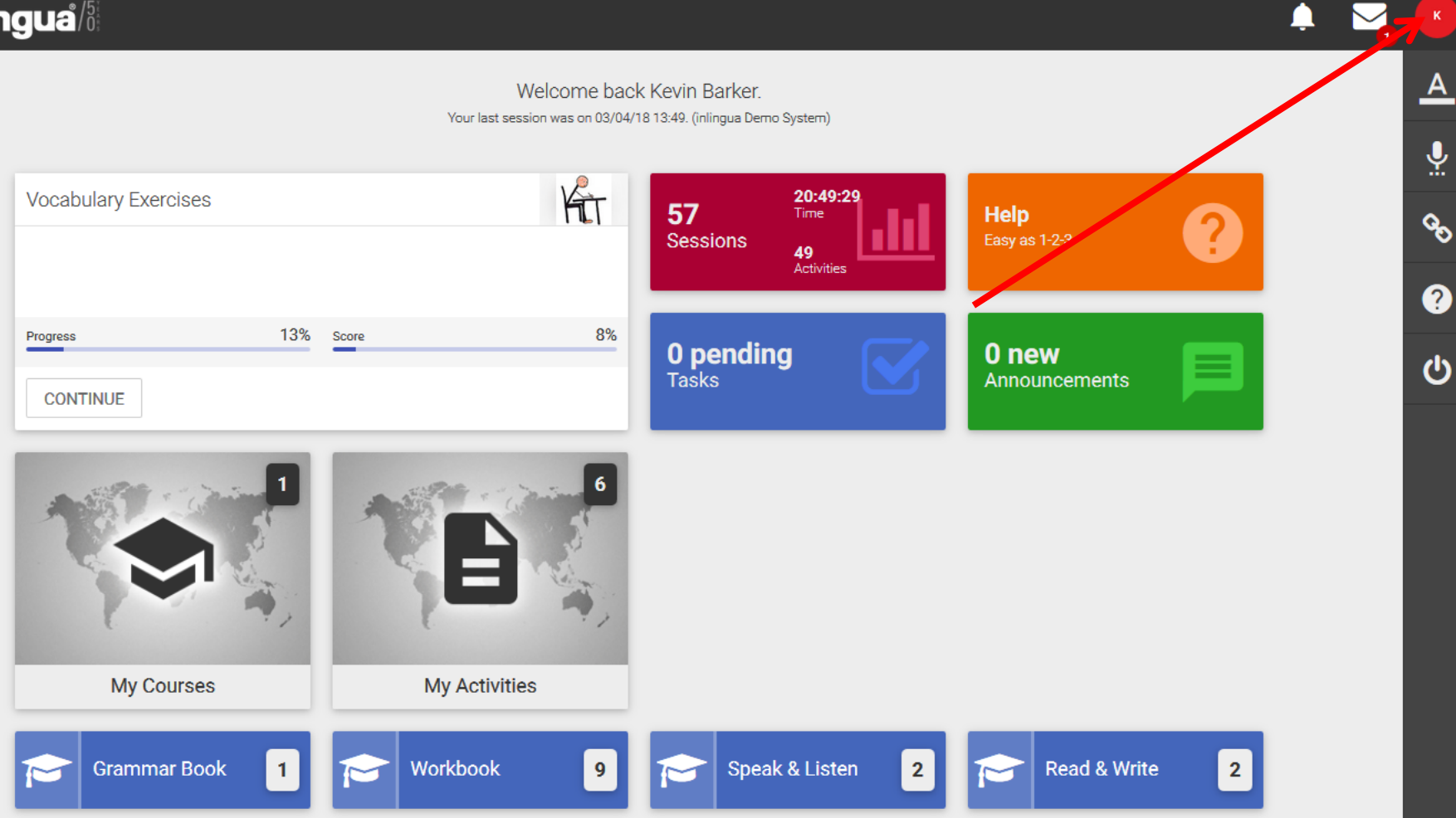

 $\sum_{i=1}^n$ 

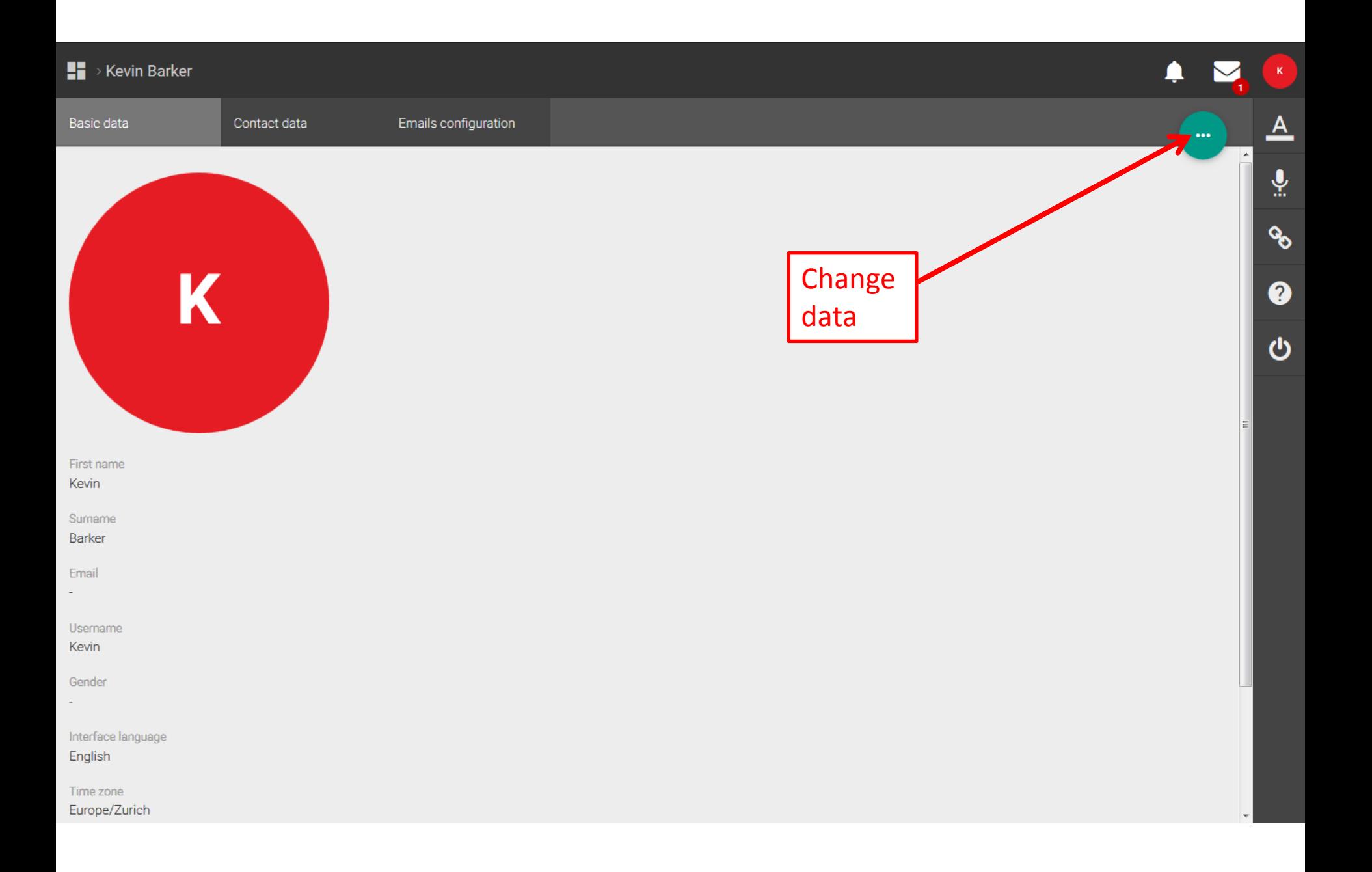

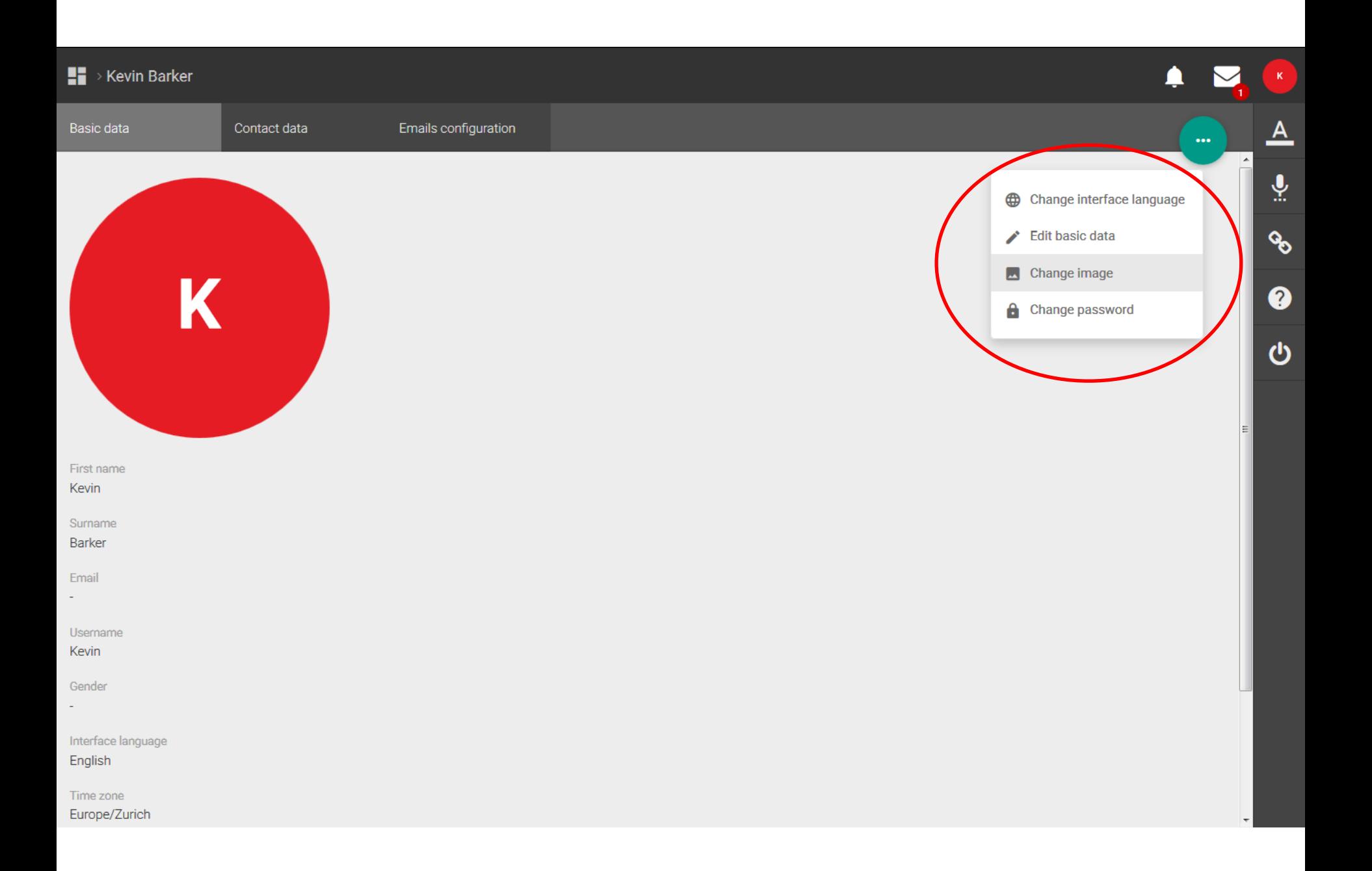

8 Dictionary

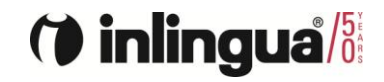

▲

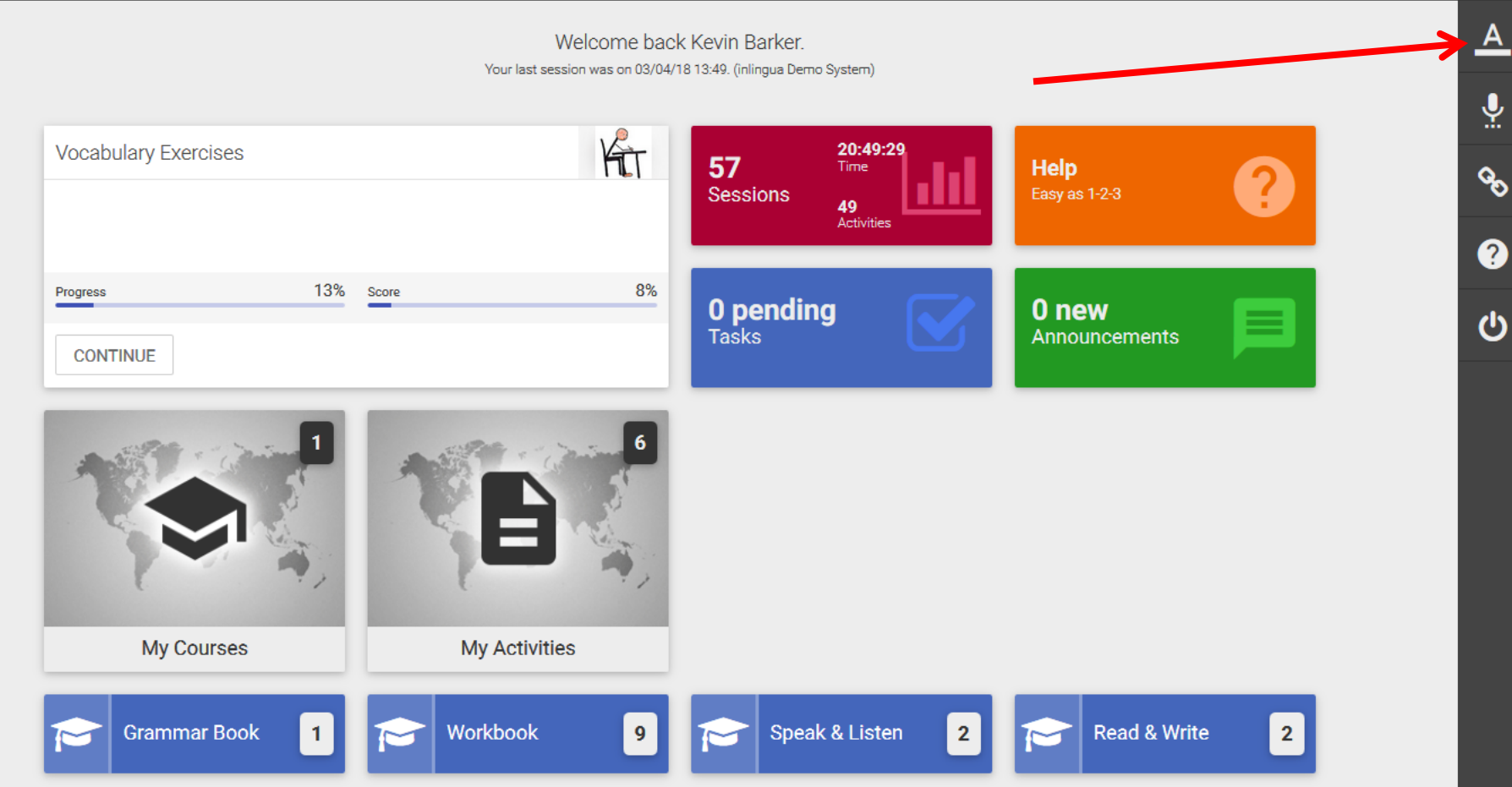

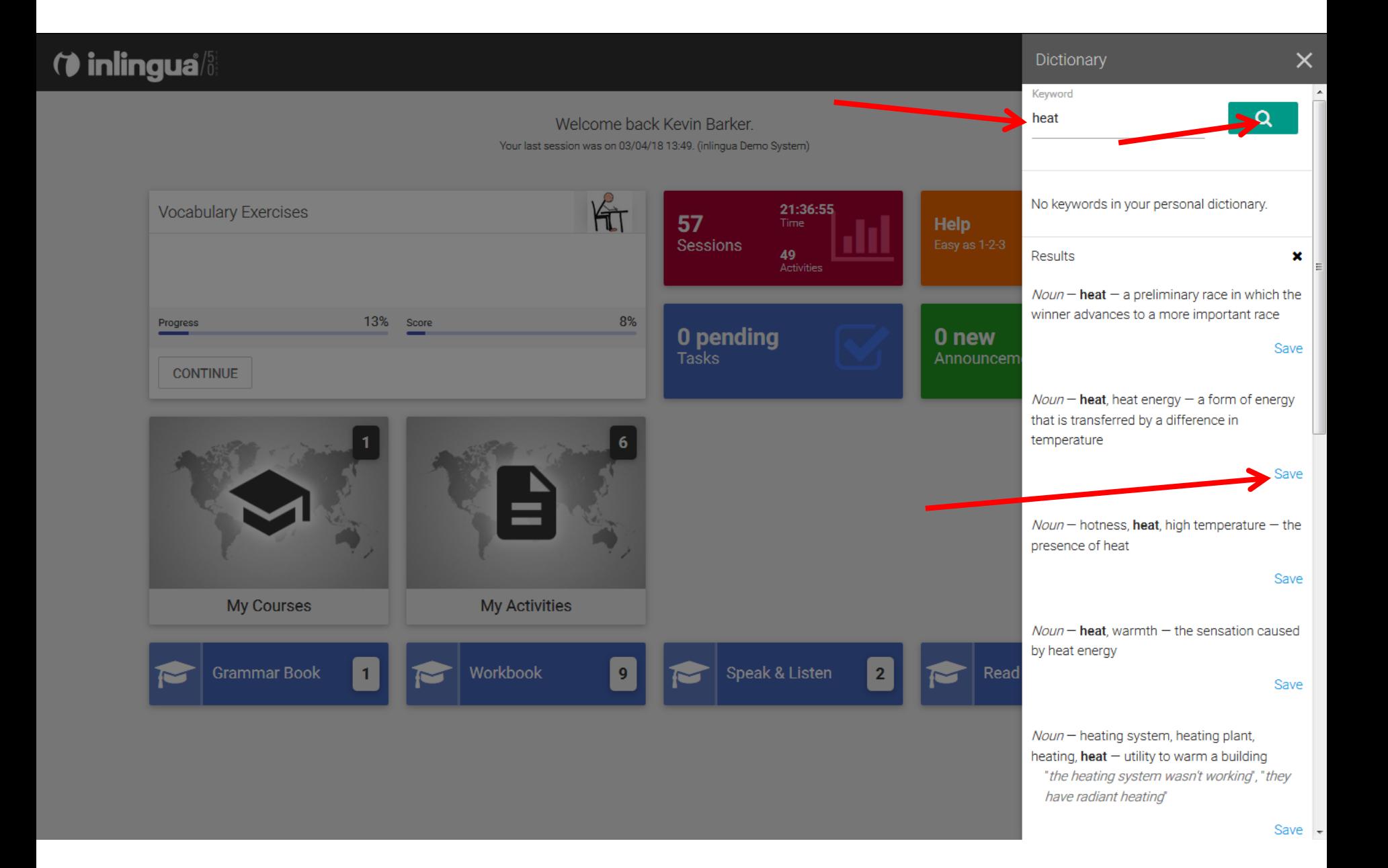

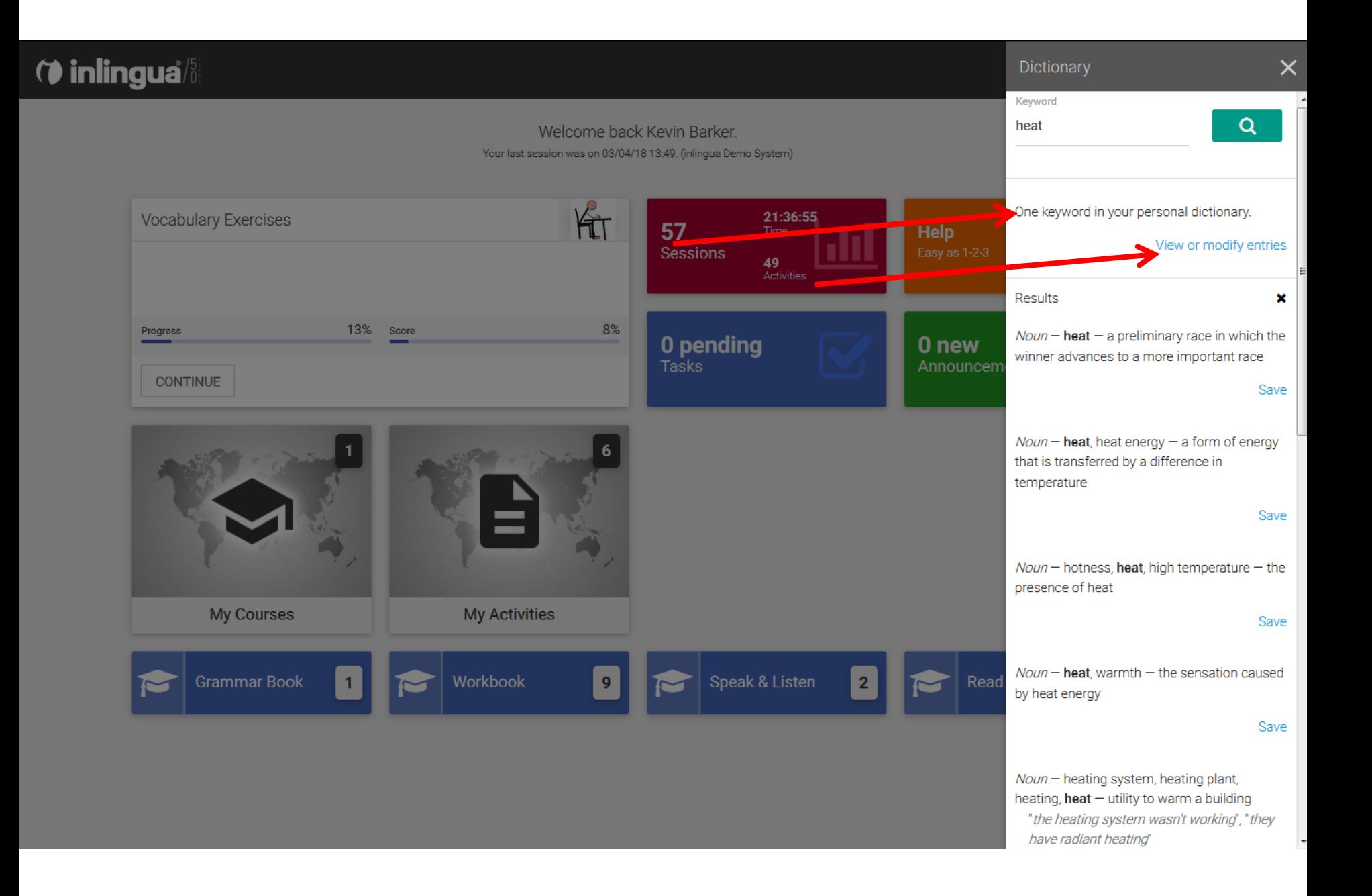

(**b** inlingua<sup>/5</sup> Personal Dictionary  $\rightarrow$   $\times$ Welcome back Kevin Barker. Your last session was on 03/04/18 13:49. (inlingua Demo System) **Example 3** Expond  $\uparrow$  Definition  $\uparrow$ KET  $\Box$  heat 21:36:55 **Vocabulary Exercises** the presence of heat  $\ddot{\ddot{}}$ 57 **Help** Sessions . . 49<br>Activities 100  $\vert \cdot \vert \ll \vert \langle \vert -1 \vert \frac{1}{2} \vert / 1 \vert \rangle \gg$ 8% 13% Score Progress 0 pending 0 new **Tasks CONTINUE My Courses My Activities** Workbook Speak & Listen  $9$  $\vert$  2  $\blacksquare$  $\overline{ }$  $\overline{\mathbf{C}}$  $\overline{\phantom{0}}$  $\overline{ }$ 

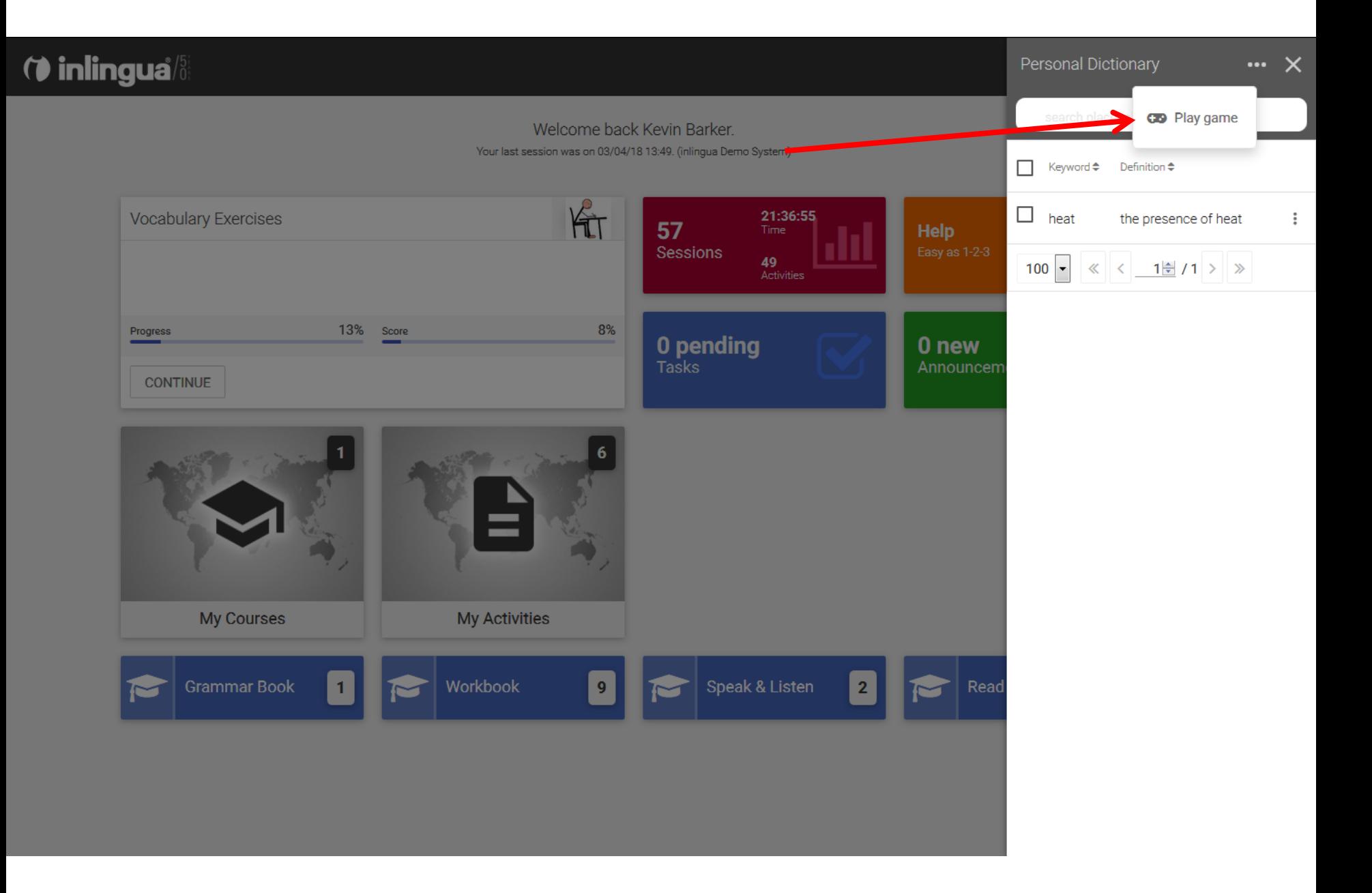

9 Speaking avatars

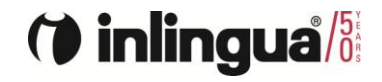

▲

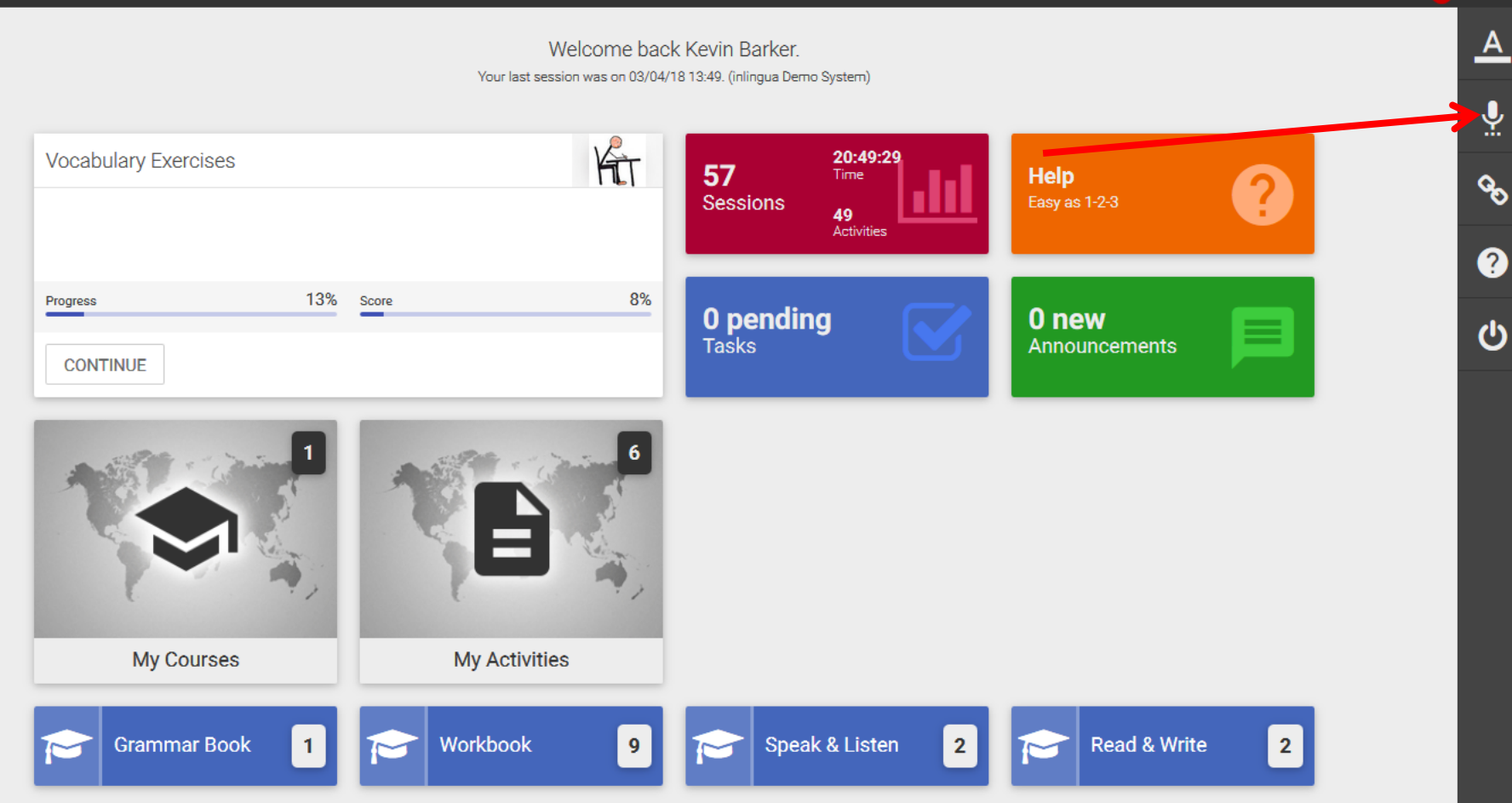

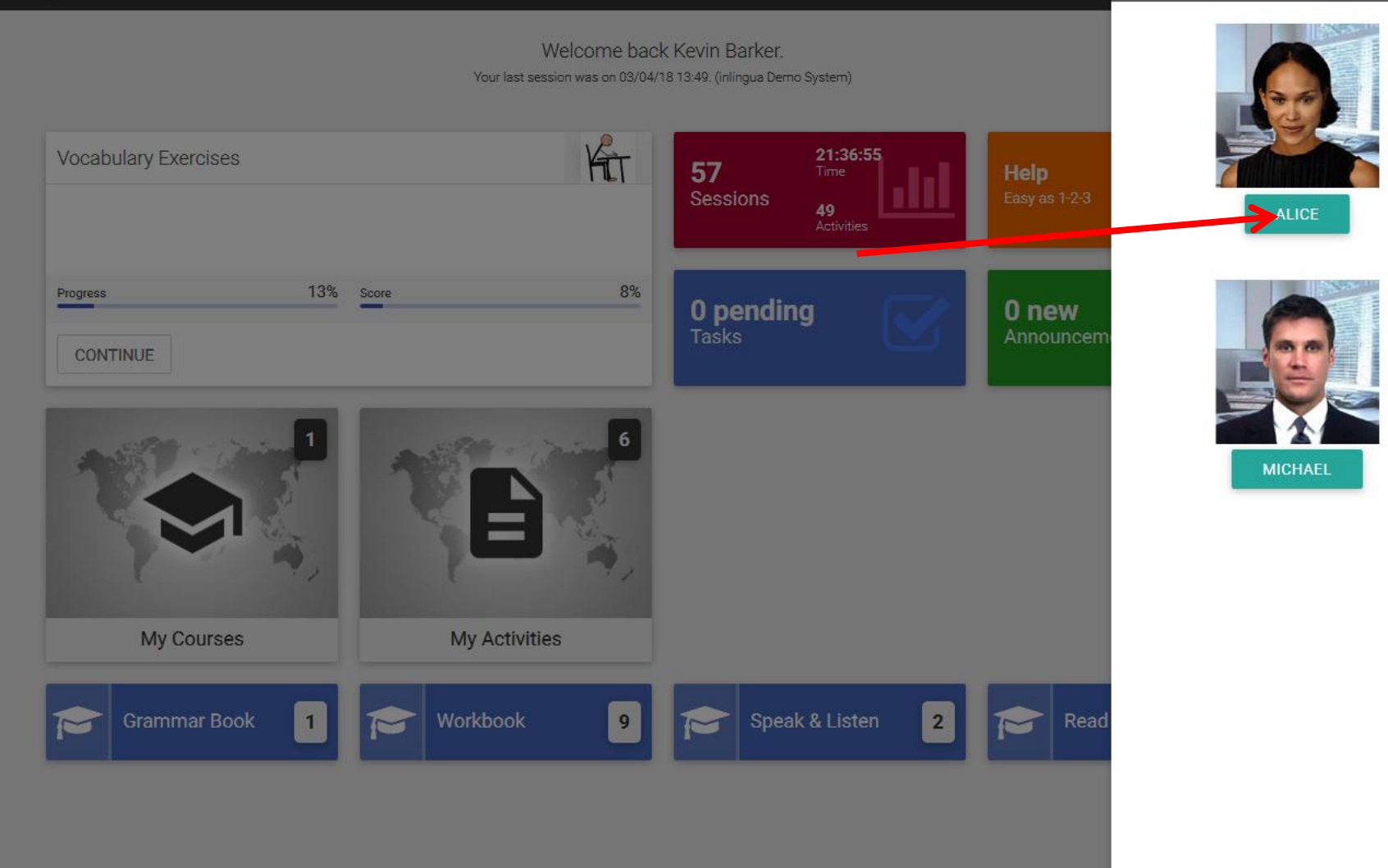

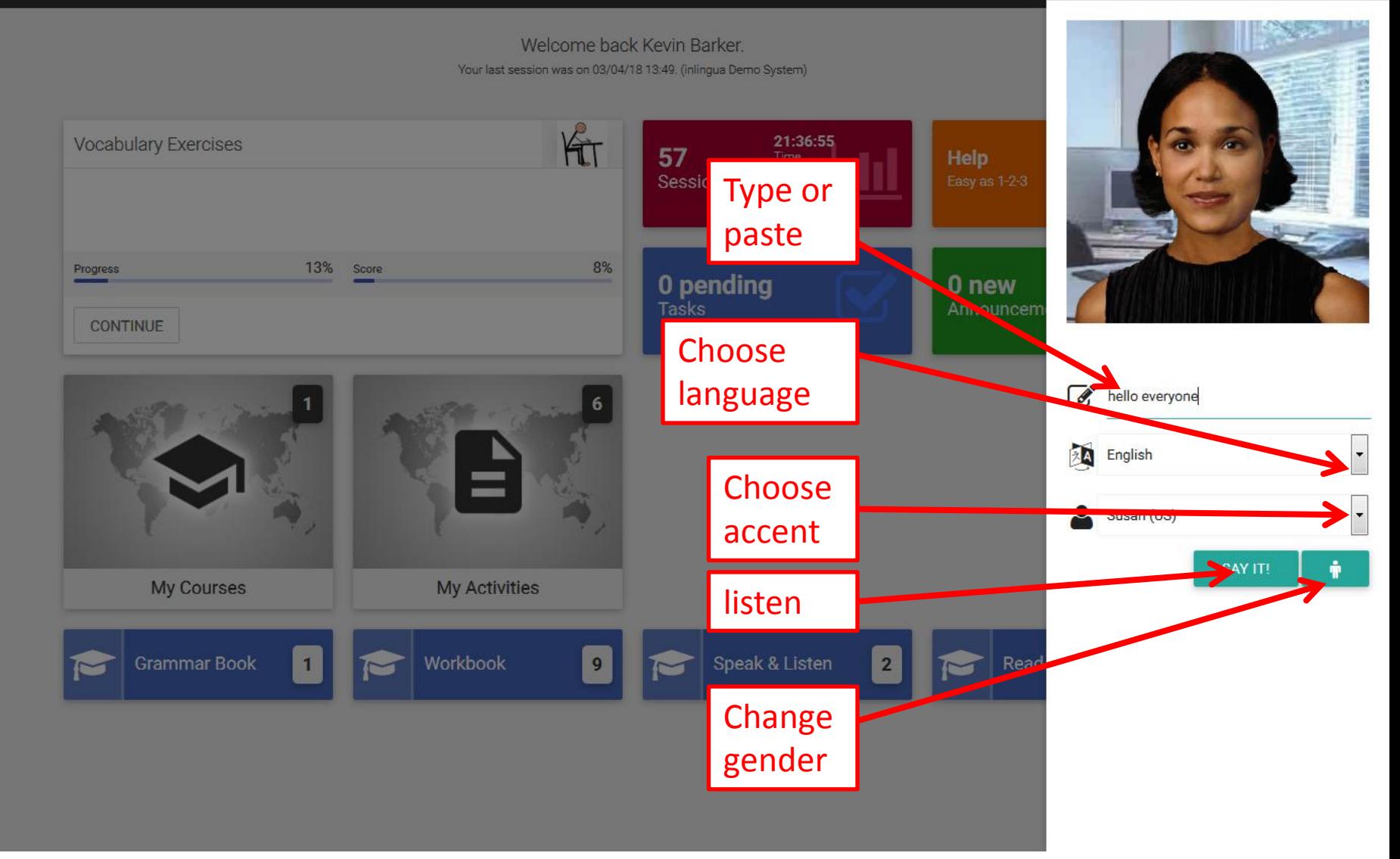

10 Useful links

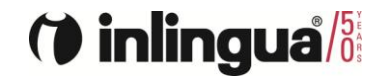

▲

 $\Delta$ Welcome back Kevin Barker. Your last session was on 03/04/18 13:49. (inlingua Demo System)  $\underline{\mathbb{Q}}$ KIT  $20:49:29$ <br>Time **Vocabulary Exercises** 57 **Help** 9  $\infty$ Easy as 1-2-3 **Sessions** 49<br>Activities 0 13% 8% Score Progress **0 pending**<br>Tasks 0 new  $\boldsymbol{\omega}$ Announcements **CONTINUE My Courses My Activities** Speak & Listen  $\begin{bmatrix} 2 \end{bmatrix}$ **Grammar Book** Workbook Read & Write  $9<sub>o</sub>$  $\overline{2}$  $\mathbf{1}$  $\sim$ M M

#### Welcome back Kevin Barker. Your last session was on 03/04/18 13:49. (inlingua Demo System)

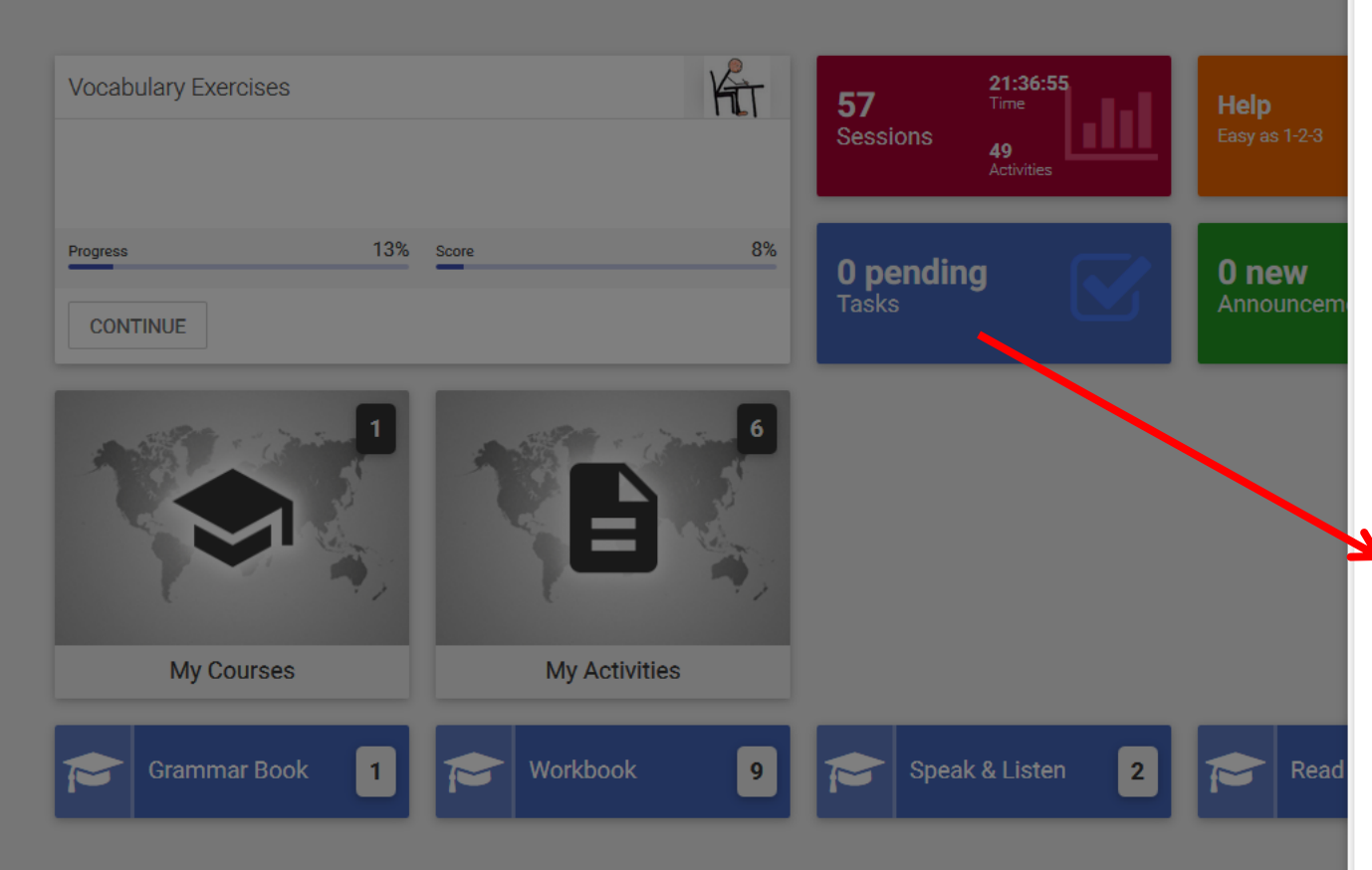

#### Useful links **⊞ BBC News ⊞** BBC Radio **E TV and Radio**  $\Theta$  Newspapers The Telegraph Latest news, business, sport, comment, lifestyle and culture from the Daily Telegraph and Sunday Telegraph newspapers and

video from Telegraph TV. The Times News and opinion from The Times &

The Sunday Times.

The New York Times Breaking news, multimedia, reviews & opinion on Washington, business, sports, movies, travel, books, jobs, education, real estate, cars & more.

The Washington Post Breaking news and analysis on politics, business, world national news, entertainment more.

The Guardian Latest international news, sport and comment from the Guardian.

#### $\Box$  Magazines

**National Geographic Explore National** Geographic. A world leader in geography, cartography and exploration.

Time Out Find the best from our editorial teams in more than 50 cities worldwide. Your global guide to art and entertainment, food and drink, film and things to do.

**Discover** The latest in science and technology news, blogs and articles.

### 11 Help

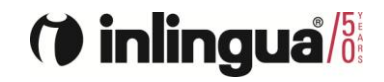

♠

 $\Delta$ Welcome back Kevin Barker. Your last session was on 03/04/18 13:49. (inlingua Demo System)  $\sum_{i=1}^n$ KIT  $20:49:29$ <br>Time **Vocabulary Exercises** 57 **Help**  $\mathcal{S}$ **Sessions** Easy as 1-2-3 49<br>Activities 0 13% 8% Score Progress **0 pending**<br>Tasks 0 new  $\boldsymbol{\omega}$ Announcements **CONTINUE My Courses My Activities** Speak & Listen  $\begin{bmatrix} 2 \end{bmatrix}$ **Grammar Book** Workbook Read & Write  $9<sub>o</sub>$  $\overline{2}$  $\mathbf{1}$  $\sim$ M M

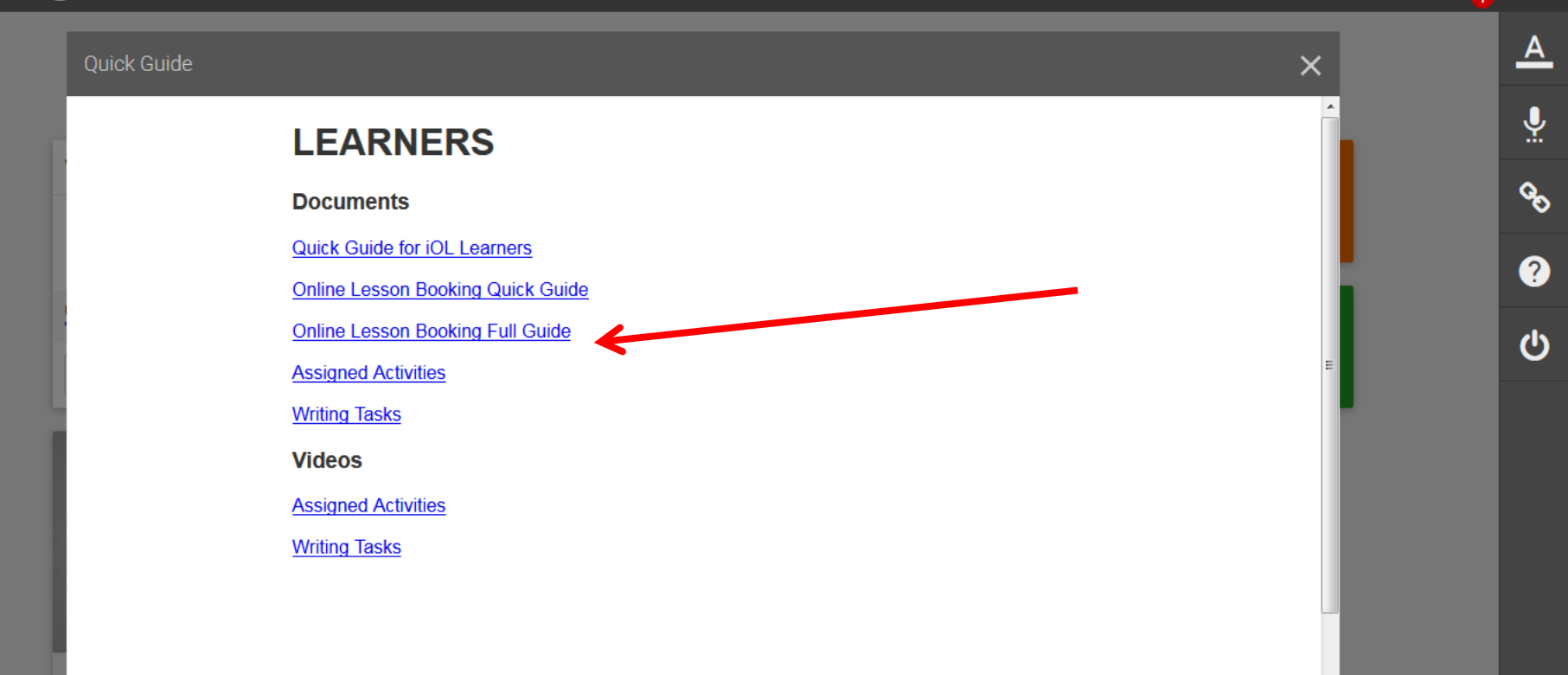

Ê

### 12 Log out or change user

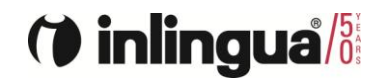

♠

 $\Delta$ Welcome back Kevin Barker. Your last session was on 03/04/18 13:49. (inlingua Demo System)  $\sum_{i=1}^n$ KIT  $20:49:29$ <br>Time **Vocabulary Exercises** 57 **Help**  $\mathcal{S}$ Easy as 1-2-3 **Sessions** 49<br>Activities 0 13% 8% Score Progress **0 pending**<br>Tasks  $0$  new  $\ddot{\mathbf{C}}$ Announcements **CONTINUE My Courses My Activities** Speak & Listen  $\begin{bmatrix} 2 \end{bmatrix}$ **Grammar Book** Workbook Read & Write  $9<sub>o</sub>$  $\overline{\mathbf{2}}$  $\mathbf{1}$  $\sim$ N M

 $\alpha_k \stackrel{L}{\rightarrow} k^2$ 

Username\*

Password\*

SIGN IN

I've lost my password

**English** © copyright inlingua International Ltd